- 1) Load TakeDown calculations are currently possible under following conditions:
  - a) The structure is composed of simple masses with flat roofs

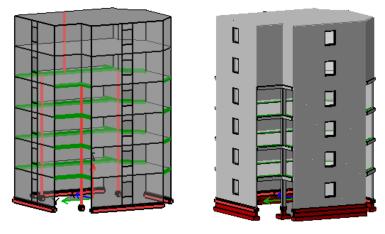

- b) Mass contour can't contain arc lines
- c) Beams can't be created by Grid option, but should be defined on contour lines or internal lines

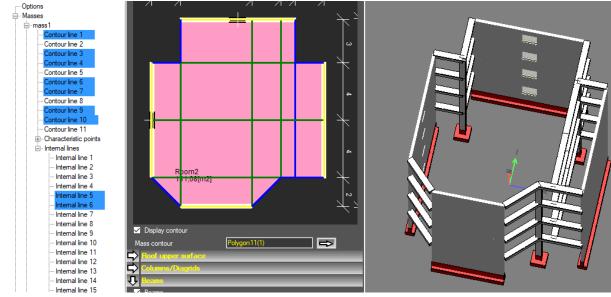

- d) Structure doesn't contain deep beams
- e) Structure doesn't contain sloped columns
- f) Bending moments due to vertical loads are neglected
- g) For walls, axial force is applied in the middle
- h) Spans in multispan beams are treated as pinned
- 2) Results are available for all simple load cases (including self-weight) and for combinations
- 3) To get results it is necessary to:

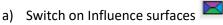

- b) Switch on Results for stories  ${}^{rac{1}{4}}$  , Results for the whole structure  ${}^{rac{1}{4}}$  or Reactions  ${}^{rac{1}{2}}$
- c) Choose appropriate load case in project tree
- 4) If the above icons are switched on, calculations will be performed automatically after each modification and updated results will be displayed.

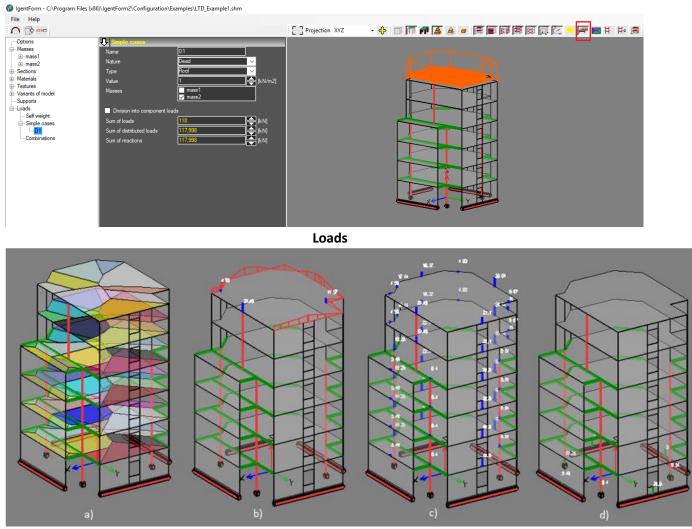

**Results** (a) Influence surfaces, b) loads distribution for elements directly supporting plates c) load takedown d) reactions on spread and continuous footings